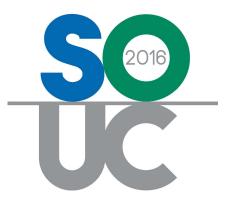

# **14<sup>th</sup> ANNUAL USERS CONFERENCE** January 25 – 27, 2016 | Bonita Springs, FL

# Job Management 3

Presented by: Carolyn Johnson & Lisa Gambatese

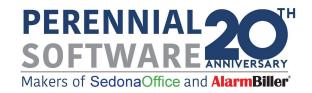

## This Page Intentionally Left Blank

### Table of Contents

| Job Closing Checklist     | 5  |
|---------------------------|----|
| Residential Intrusion Job | 8  |
| Commercial CCTV Job       | 22 |

### Job Management 3

This session will cover:

- Reviewing the costs associated with Jobs and walk through the Job closing process.
- Reviewing and understanding some of the most popular Job Costing reports from the Report Manager.

Two different Job scenarios will be evaluated

- Residential Intrusion
- Commercial CCTV with change orders

Note: This will be an interactive session, so plenty of space is being provided for taking notes as your presenter walks-through and reviews each Job through to the closing process.

### **Job Closing Checklist**

When using the Job Management module, there are many options that may be used for different types of Jobs. The options used depend on each company's internal policies and procedures.

When reviewing completed Jobs and preparing to close, it is a good practice to have a formal checklist of items to be verified prior to closing the Job to insure all costs, income, documentation, etc. have been correctly posted to the Job. You may have one checklist for simple installations and another for more complex types of jobs. Implementing the use of a Job Closing Checklist reinforces company policies and procedures, since people are people and may forget to do things that are important to the company process.

Note: You may want to consider using some of the Job Custom Fields as an electronic Job Closing Checklist.

### Sample Job Closing Checklist

| All Invoicing h  | as been completed                                                                     |
|------------------|---------------------------------------------------------------------------------------|
| Materials List   | has been reconciled; all parts on the Parts List have been properly issued to the Job |
| Excess Parts I   | have been returned to stock                                                           |
| All Job Appoir   | ntments have been dispatched / all Labor Timesheets have been entered                 |
| All Purchase (   | Orders have been completely received                                                  |
| All A/P Bills fo | or Miscellaneous Expenses have been posted                                            |
| Commissions      | have been calculated and recorded to the Job                                          |
| Review Job C     | osting form and verify Job margins                                                    |
| All required D   | ocuments have been attached to the Job                                                |
| Any closing N    | otes have been entered into the Job                                                   |

| 0                      | Job - 10                                                                                                    | 3 (Baron, Christine)                                                              |                                                                                   |
|------------------------|----------------------------------------------------------------------------------------------------|-----------------------------------------------------------------------------------|-----------------------------------------------------------------------------------|
| Job                    | Job                                                                                                    | Customer 1003                                                                     | Site                                                                              |
| Job System             | Job Number 103<br>Job Type Res-Intrusion<br>Job Status Jobcost<br>System 95-3314 Intrusion<br>Labor Units 7.75 (8 Used) | Baron, Christine<br>26691 Carlota Dr<br>Mission Viejo, CA 92691<br>(949) 925-7955 | Baron, Christine<br>26691 Carlota Dr<br>Mission Viejo, CA 92691<br>(949) 925-7955 |
| Approvals              | Custom Fields                                                                                                    |                                                                                   |                                                                                   |
| Tasks                  | Field 1                                                                                                    | Field 9                                                                           |                                                                                   |
|                        | Field 2                                                                                                    | Field 10                                                                          |                                                                                   |
|                        | Field 3                                                                                                    | Field 11                                                                          |                                                                                   |
| Installs<br>\$1,599.00 | Field 4                                                                                                    | Field 12                                                                          |                                                                                   |
| \$1,599.00             | Field 5                                                                                                    | Field 13                                                                          |                                                                                   |
| 3                      | Field 6                                                                                                    | Field 14                                                                          |                                                                                   |
| Recurring<br>\$40.03   | Field 7                                                                                                    | Field 15                                                                          |                                                                                   |
|                        | Field 8                                                                                                    | Field 16                                                                          |                                                                                   |
| ્રેટ્રેટ               | Money                                                                                                    | Date                                                                              |                                                                                   |
| Materials              | Amount 1                                                                                                    | Date 1                                                                            |                                                                                   |
| \$0.00                 | Amount 2                                                                                                    | Date 2                                                                            |                                                                                   |
| - CP                   | Tables                                                                                                    | Check Boxes                                                                       |                                                                                   |
| Job Costing            | Job Margin                                                                                                    | Job Commission Paid                                                               |                                                                                   |
| 2                      | Actual Labor                                                                                                    | Invoicing Complete                                                                |                                                                                   |
| Commission             | Table 3                                                                                                    | Materials Reconcileo                                                              | 1 E                                                                               |
|                        | Table 4                                                                                                    | All Expenses Posted                                                               |                                                                                   |
| Labor<br>Cost Details  |                                                                                                    | Commissions Record                                                                | ded 🗆                                                                             |
| Journals               |                                                                                                    |                                                                                   | Apply                                                                             |
| Tools                  |                                                                                                    |                                                                                   |                                                                                   |
| Quotes                 |                                                                                                    |                                                                                   |                                                                                   |
|                        | 2                                                                                                    |                                                                                   |                                                                                   |

### Using Job Custom Fields for Job Closing Checklist

### **Residential Intrusion Job**

This Job is for a simple Residential Intrusion system.

### **Reviewing the Sales Summary page**

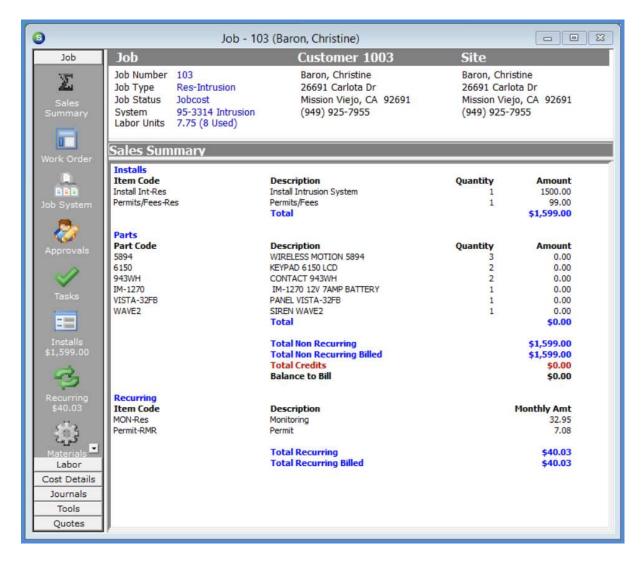

### **Reviewing the Parts Reconcile List**

| 3                                                                                                    |                                                                      | Job - 1                                                                                                    | 03 (Baron, Christine)                                                                      |                                                                                                    |                                                                                     |                    | ×                             |
|----------------------------------------------------------------------------------------------------|----------------------------------------------------------------------|----------------------------------------------------------------------------------------------------|--------------------------------------------------------------------------------------------|----------------------------------------------------------------------------------------------------|-------------------------------------------------------------------------------------|--------------------|-------------------------------|
| Job<br>Labor<br>Cost Details<br>Journals<br>Tools                                                                                         |                                                                      | Res-Intrusion<br>Jobcost<br>95-3314 Intrusion<br>7.75 (8 Used)                                                    | Customer 10<br>Baron, Christine<br>26691 Carlota Dr<br>Mission Viejo, CA<br>(949) 925-7955 |                                                                                                    | Site<br>Baron, Christine<br>26691 Carlota Dr<br>Mission Viejo, CA<br>(949) 925-7955 | 92691              |                               |
| Log<br>Notes<br>Invoicing<br>Issue Parts<br>Journal Entry<br>Map<br>Purchase<br>Orders<br>Documents<br>Phases<br>Part Reconcile<br>Quotes | Part Reco<br>S894<br>6150<br>943WH<br>IM-1270<br>VISTA-32FB<br>WAVE2 | Description<br>WIRELESS MOTI<br>KEYPAD 6150 LC<br>CONTACT 943W<br>IM-1270 12V 7A<br>PANEL VISTA-32<br>SIREN WAVE2 | D<br>H<br>MP BATTERY                                                                       | Detail<br>PIR PET IMUNE<br>KEYPAD 6150 LC<br>SELF STICK<br>12 VOLT 7 AH BA<br>8 ZONE 32 POID<br>2 TONE INDOOF | ATTERY<br>ITS                                                                       | tity Issued Quanti | ty 3<br>2<br>2<br>1<br>1<br>1 |
| Notes                                                                                                    |                                                                      |                                                                                                    |                                                                                            |                                                                                                    |                                                                                     |                    |                               |

### Reviewing the Purchase Order List

| 6                                          | Job -                                                                                                    | 103 (Baron, Christine)                                          |                                                                                   |
|--------------------------------------------|----------------------------------------------------------------------------------------------------|-----------------------------------------------------------------|-----------------------------------------------------------------------------------|
| Job                                        | Job                                                                                                    | Customer 1003                                                   | Site                                                                              |
| Labor<br>Cost Details<br>Journals<br>Tools | Job Number 103<br>Job Type Res-Intrusion<br>Job Status Jobcost<br>System 95-3314 Intrus<br>Labor Units 7.75 (8 Used) | Baron, Christine<br>26691 Carlota Dr<br>Mission Viejo, CA 92691 | Baron, Christine<br>26691 Carlota Dr<br>Mission Viejo, CA 92691<br>(949) 925-7955 |
|                                            | Purchase Orders                                                                                                    |                                                                 |                                                                                   |
| Invoicing                                  | PO # Vendor<br>1153 ADI                                                                                              | Amount         Ordered           676.99         12/31/2015      | Due Back Ordered Full Rcpt<br>N Y                                                 |
| Journal Entry                              |                                                                                                    |                                                                 |                                                                                   |
| Map                                        |                                                                                                    |                                                                 |                                                                                   |
| Purchase<br>Orders                         |                                                                                                    |                                                                 |                                                                                   |
| Documents                                  |                                                                                                    |                                                                 |                                                                                   |
| Phases                                     |                                                                                                    |                                                                 |                                                                                   |
| Quotes                                     |                                                                                                    |                                                                 |                                                                                   |
| Notes                                      |                                                                                                    |                                                                 |                                                                                   |
|                                            |                                                                                                    |                                                                 |                                                                                   |
|                                            |                                                                                                    |                                                                 |                                                                                   |
|                                            |                                                                                                    |                                                                 |                                                                                   |
|                                            |                                                                                                    |                                                                 |                                                                                   |

### **Reviewing the Job Appointments & Time Sheets**

| 9                                  |               |                                        | J          | lob - 103 (Baron, Chr                                                           | istine)         |                    |                                                       |                       |         |
|------------------------------------|---------------|----------------------------------------|------------|---------------------------------------------------------------------------------|-----------------|--------------------|-------------------------------------------------------|-----------------------|---------|
| Job                                | Job           |                                        |            | Customer 1003                                                                   |                 | Site               |                                                       |                       |         |
| Schedule                           | Job Status Jo | es-Intrusion<br>bcost<br>i-3314 Intru: |            | Baron, Christine<br>26691 Carlota Dr<br>Mission Viejo, CA 920<br>(949) 925-7955 | 591             | 26691 (<br>Mission | Christine<br>Carlota Dr<br>Viejo, CA 92691<br>25-7955 |                       |         |
|                                    | Appointmen    | ts                                     |            |                                                                                 |                 |                    |                                                       |                       |         |
| Appointments                       | Name          | Job Task                               | Labor Task | Scheduled                                                                       | Dispatch        |                    | Arrived                                               | Departed              | EstTime |
| Cost Details<br>Journals<br>Quotes | Orson Goodman | 3 Install                              | Л          | 12/31/2015 9:00:00 AM                                                           | 12/31/2015 8:30 | 0:00 AM            | 12/31/2015 9:00:00 AM                                 | 12/31/2015 2:00:00 PM | 360     |

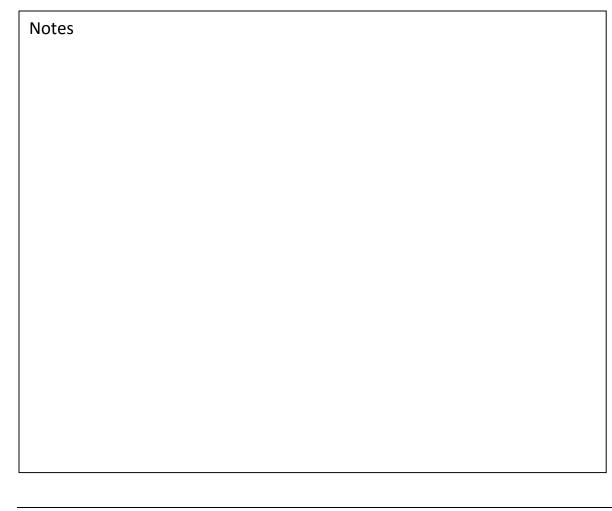

| 6            |                                                               | Jo            | b - 103 (Baro    | n, Christine)                                            |            |                                                             |          |        |
|--------------|---------------------------------------------------------------|---------------|------------------|----------------------------------------------------------|------------|-------------------------------------------------------------|----------|--------|
| Job          | Job                                                           |               | Custo            | mer 1003                                                 | Si         | te                                                          |          |        |
| Labor        | Job Number<br>Job Type<br>Job Status<br>System<br>Labor Units | Res-Intrusion | 26691<br>Mission | Christine<br>Carlota Dr<br>1 Viejo, CA 92691<br>925-7955 | 26<br>Mi   | ron, Christin<br>691 Carlota<br>ssion Viejo,<br>49) 925-795 |          |        |
| Appointments | Time Shee                                                     | ets           |                  |                                                          |            |                                                             |          |        |
| Appointments | Work Date                                                     | Installer     | Job Task         | Description                                              | Labor Task | Units                                                       | Pay Rate | Amount |
|              | 12/31/2015                                                    | Orson Goodman | 3 Install        | Dispatch Proce                                           |            | 5.50                                                        | 40.00    | 220.00 |
| Time Sheets  | 12/31/2015                                                    | Orlando Smith | 3 Install        | Pick up Permit                                           |            | 2.50                                                        | 40.00    | 100.00 |
| Timesheet    | Date<br>Installer                                             |               |                  | Labor Task<br>Units                                      | [          | •                                                           |          |        |
|              | Job Task                                                      | 1             | <u>•</u>         | Pay Rate                                                 |            | -                                                           |          |        |
|              | Description                                                   |               |                  | Amount                                                   |            | 1                                                           |          |        |
| Cost Details |                                                               |               |                  |                                                          | Add        | New                                                         | Delete   |        |
| Journals     | - L                                                           |               |                  |                                                          |            |                                                             |          |        |
| Tools        |                                                               |               |                  |                                                          |            |                                                             |          |        |
| Quotes       | ļ                                                             |               |                  |                                                          |            |                                                             |          |        |

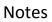

### **Reviewing the Job Notes**

| 6                                                                            |                                                                                                    | Job - 103 (Baron, Christine)                                                                                                    |                                                                                   | - • •           |
|------------------------------------------------------------------------------|----------------------------------------------------------------------------------------------------|----------------------------------------------------------------------------------------------------|-----------------------------------------------------------------------------------|-----------------|
| Job                                                                          | Job                                                                                                    | Customer 1003                                                                                                    | Site                                                                              |                 |
| Journals<br>Tools                                                            | Job Number 103<br>Job Type Res-Intrusion<br>Job Status Jobcost<br>System 95-3314 Intrusic<br>Labor Units 7.75 (8 Used)                                                                         | Baron, Christine<br>26691 Carlota Dr<br>Mission Viejo, CA 92691<br>on (949) 925-7955                                                                                                    | Baron, Christine<br>26691 Carlota Dr<br>Mission Viejo, CA 92691<br>(949) 925-7955 |                 |
|                                                                              | lob Notes                                                                                                    |                                                                                                    |                                                                                   |                 |
| Notes                                                                        | Date User<br>12/6/2015 8 Administrator<br>12/6/2015 8 Administrator                                                                                                    | Note<br>Installation must be completed on 12/31/2015 (Ne.<br>Before leaving job site, pick up check from Ms. Bar.                                                                                                    |                                                                                   | 5 Administrator |
| Invoicing                                                                    | Note Edit Created Last Edit                                                                                                    | Access Level 1<br>Note Type                                                                                                    | <u> </u>                                                                          | >               |
| Journal Ent                                                                  | lot                                                                                                    | o 103 - Notes List 🛛 🗕 🗖 🌄                                                                                                    |                                                                                   | ^               |
| Quotes II<br>Quotes II<br>II<br>II<br>II<br>II<br>II<br>II<br>II<br>II<br>II | evel 2)<br>hstallation must be completed<br>hished by 2:00pm. Customer<br>vear booties while inside home<br>eaving.<br>reated by Administrator @<br>evel 2)<br>efore leaving job site, pick up | <ul> <li>12/6/2015 8:47:05 AM (Install - Access<br/>on 12/31/2015 (New Year's eve) and be<br/>is having a party that evening. Installer must<br/>and make certain to clean up all debris befor</li> <li>12/6/2015 8:49:05 AM (Install - Access<br/>check from Ms. Baron in the amount of \$<br/>fee of 1,500.00, permit 99.00, pro-rated first<br/>nths) 93.36, and tax 135.44.</li> </ul> | e List Sav                                                                        | e Delete        |
|                                                                              |                                                                                                    | Glose                                                                                                    |                                                                                   |                 |

### **Reviewing the Job Documents**

| 6                  | Job - 1                                                                      | 03 (Baron, Christine)                     |                                           |     |
|--------------------|------------------------------------------------------------------------------|-------------------------------------------|-------------------------------------------|-----|
| Job                | Job                                                                          | Customer 1003                             | Site                                      |     |
| Labor              | Job Number 103                                                               | Baron, Christine                          | Baron, Christine                          |     |
| Cost Details       | Job Type Res-Intrusion                                                       | 26691 Carlota Dr                          | 26691 Carlota Dr                          |     |
| Journals           | Job Status Jobcost<br>System 95-3314 Intrusion                               | Mission Viejo, CA 92691<br>(949) 925-7955 | Mission Viejo, CA 92691<br>(949) 925-7955 |     |
| Tools              | Labor Units 7.75 (8 Used)                                                    | (949) 925-7955                            | (949) 925-7955                            |     |
|                    |                                                                              |                                           |                                           |     |
|                    | Customer Site/Job Documen                                                    | ts                                        |                                           |     |
| Log                | File Name Description                                                        | Job Code Type                             | Last Updated User                         | For |
| - V                | 1003 Contract.pdf Contract<br>Job 103 Installation Checklis Install Checklis | 103 Cont                                  |                                           |     |
| Notes              | Job 103 Installation Checklis Install Checklis                               | 103 Insta                                 | 1/8/2016 8:57:00 AM Administrator         |     |
| Common Section 1   |                                                                              |                                           |                                           |     |
|                    |                                                                              |                                           |                                           |     |
| Invoicing          |                                                                              |                                           |                                           |     |
| 50                 |                                                                              |                                           |                                           |     |
| Issue Parts        |                                                                              |                                           |                                           |     |
| Journal Entry      |                                                                              |                                           |                                           |     |
| Map                |                                                                              |                                           |                                           |     |
| Purchase<br>Orders |                                                                              |                                           |                                           |     |
| Documents          |                                                                              |                                           |                                           |     |
| Quotes             | <                                                                            |                                           |                                           | >   |
| Quotes             |                                                                              |                                           |                                           |     |

| Notes |  |  |
|-------|--|--|
|       |  |  |
|       |  |  |
|       |  |  |
|       |  |  |
|       |  |  |
|       |  |  |
|       |  |  |
|       |  |  |

### Reviewing the Job Costing form

| 6                      |                                                                                                    | Job - 103 (Ba | ron, Christine)            |                                                                  |                    |         |
|------------------------|----------------------------------------------------------------------------------------------------|---------------|----------------------------|------------------------------------------------------------------|--------------------|---------|
| Job                    | Job                                                                                                    | Custom        | er 1003                    | Site                                                             |                    |         |
| Work Order             | Job Number 103<br>Job Type Res-Intrusion<br>Job Status Jobcost<br>System 95-3314 Intrus<br>Labor Units 7.75 (8 Used) |               | rlota Dr<br>iejo, CA 92691 | Baron, Christi<br>26691 Carlota<br>Mission Viejo<br>(949) 925-79 | a Dr<br>, CA 92691 |         |
| Job System             | Costina                                                                                                    |               |                            |                                                                  |                    |         |
| 8                      | Estimated                                                                                                    | Ø             | Actual                     |                                                                  | 🗔 WIP              |         |
| Approvals              | Income                                                                                                    |               | Income                     |                                                                  | Material 1         | \$20,19 |
| 1                      | Install Charge                                                                                                    | \$1,599.00    | Install Charge             | \$1,599.00                                                       | Material 2         | \$0.00  |
| Tasks                  | Change Orders                                                                                                    | \$0.00        |                            |                                                                  | Labor [            | \$0.00  |
| Idsks                  | Costs                                                                                                    |               | Costs                      |                                                                  | Subcontractors     | \$0.00  |
|                        | Parts                                                                                                    | \$686.19      | Parts                      | \$697.18                                                         | Equipment Rentals  | \$0.00  |
| Installs<br>\$1,599.00 | Labor                                                                                                    | \$305.00 📓 🗾  | Labor                      | \$320.00                                                         | 🗾 Permits Fees 🗍   | \$0.00  |
| \$1,399.00             | O <u>v</u> erhead                                                                                                    | \$0.00        | Overhead                   | \$0.00                                                           | Overhead [         | \$0.00  |
| 3                      | Subcontractors                                                                                                    | \$0.00        | Subcontractors             | \$0.00                                                           | Commissions        | \$0.00  |
| Recurring<br>\$40.03   | Equipment Rentals                                                                                                    | \$0.00        | Equipment Rentals          | \$0.00                                                           | Other [            | \$0.00  |
| 340.05                 | Permits Fees                                                                                                    | \$85.00       | Permits Fees               | \$85.00                                                          | Total WIP          | \$20.19 |
| ્ટુટ                   | <u>O</u> ther                                                                                                    | \$0.00        | Other 🛛                    | \$26.32                                                          |                    |         |
| Materials<br>\$0,00    | Sub Total                                                                                                    | \$1,076.19    | Sub Total                  | \$1,128.50                                                       | Recurrings         |         |
| S                      | Sub Profit/Loss                                                                                                    | \$522.81 33%  | Sub Profit/Loss            | A NE CAMERADO                                                    | Est<br>29% Job RMR |         |
| Job Costing            | Commissions                                                                                                    | \$282.95      | Commissions                | \$282.95                                                         | JOD KINK           | \$40.03 |
|                        | Total                                                                                                    | \$1,359.14    | Total                      | \$1,411.45                                                       | Act                |         |
| Labor                  | Profit/Loss                                                                                                    | \$239.86 15%  | Profit/Loss                | \$187.55                                                         | 12% Activated RMR  | \$40.03 |
| Cost Details           |                                                                                                    |               | Hold Back                  | \$0.00                                                           |                    | \$40.03 |
| Journals               |                                                                                                    | Apply         | 🔽 Indude W                 | IP Amounts                                                       |                    |         |
| Tools                  |                                                                                                    |               |                            |                                                                  |                    |         |
| Quotes                 |                                                                                                    |               |                            |                                                                  |                    |         |

### **Review Cost Variances**

### **Reviewing Costs appearing in WIP**

| 6               |                                                |                                                        |                                                  |                                           | Job - 103 (                                      | Baron, Christin                                                             | e)               |                                                   |                                                      |                          |                                                      |                                                      |            |
|-----------------|------------------------------------------------|--------------------------------------------------------|--------------------------------------------------|-------------------------------------------|--------------------------------------------------|-----------------------------------------------------------------------------|------------------|---------------------------------------------------|------------------------------------------------------|--------------------------|------------------------------------------------------|------------------------------------------------------|------------|
|                 | Job                                            | Job                                                    |                                                  |                                           | (                                                | Customer 10                                                                 | 03               | Site                                              |                                                      |                          |                                                      |                                                      |            |
|                 | Labor<br>Ist Details<br>Iournals               | Job Num<br>Job Type<br>Job State<br>System<br>Labor Ur | us Jobco<br>95-33                                | ntrusion<br>st<br>14 Intrusio<br>(8 Used) | 1                                                | Baron, Christine<br>26691 Carlota Dr<br>Mission Viejo, CA<br>(949) 925-7955 | 92691            | 26691<br>Missio                                   | , Christine<br>Carlota Dr<br>n Viejo, CA<br>925-7955 |                          |                                                      |                                                      |            |
| GL              | Journal                                        | Journa                                                 |                                                  |                                           |                                                  |                                                                             |                  |                                                   |                                                      |                          |                                                      |                                                      |            |
|                 |                                                | Reg No.                                                | Туре                                             | Date                                      | Reference                                        | Acct                                                                        | Exp Type         |                                                   |                                                      |                          | Amt                                                  | _^                                                   |            |
| Par             | rt Journal                                     | 114562                                                 | LABOR                                            | 12/31/201                                 | 5 103                                            | 122140<br>122120                                                            |                  | WIP - Job Oth<br>WIP - Job Lab                    | or                                                   |                          | \$85.00<br>\$100.00                                  |                                                      |            |
|                 |                                                | 114563<br>114564                                       | BILLPYMT                                         | 1/7/2016<br>1/7/2016                      | 3226<br>3226                                     | 258100<br>258400<br>258400                                                  |                  | Deferred Labo<br>Inter-Branch I<br>Inter-Branch I | Bills*                                               |                          | (\$100.00)<br>\$26.32<br>(\$26.32)                   |                                                      |            |
|                 |                                                | 114565                                                 | INV                                              | 1/7/2016                                  | 3408                                             | 122140<br>110110                                                            |                  | WIP - Job Oth<br>Accounts Rec                     | eivable*                                             |                          | \$26.32<br>\$1,827.80                                |                                                      |            |
|                 |                                                |                                                        |                                                  |                                           |                                                  | 410100<br>244500<br>250110                                                  |                  | Revenue - F<br>Deferred Rev<br>Sales Tax Pay      | enues*                                               | 10                       | (\$1,599.00)<br>(\$93.36)<br>(\$135.44)              |                                                      |            |
|                 |                                                | 114566                                                 | ADVDEP                                           | 1/7/2016                                  | 18                                               | 244110<br>110110                                                            |                  | Advanced Job<br>Accounts Rec                      | Deposits*<br>eivable*                                |                          | \$800.00<br>(\$800.00)                               |                                                      |            |
|                 |                                                | 114567<br>114568                                       | COGS                                             | 1/7/2016                                  | 3408<br>3408                                     | 122100<br>510101<br>122130                                                  | м                | WIP - Job Par<br>COS - Jobs-<br>WIP - Job Cor     | Parts-RES                                            |                          | (\$676.99)<br>\$676.99<br>(\$282.95)                 |                                                      |            |
|                 |                                                | 114569                                                 | LABOR                                            | 1/7/2016                                  | 3408                                             | 510103<br>122120                                                            | C                | COS - Jobs-<br>WIP - Job Lab                      | Commission                                           | ns                       | \$282.95<br>(\$320.00)                               |                                                      |            |
|                 |                                                | 114570                                                 | MWIP                                             | 1/7/2016                                  | 3408                                             | 510102<br>122140<br>510111                                                  | L                | COS - Jobs-<br>WIP - Job Oth<br>COS - Jobs-       | her                                                  | -li                      | \$320.00<br>(\$26.32)<br>\$26.32                     |                                                      |            |
|                 |                                                | 114571                                                 | MWIP                                             | 1/7/2016                                  | 3408                                             | 122140<br>510105                                                            | P                | WIP - Job Oth                                     | ner                                                  |                          | (\$85.00)<br>\$85.00                                 |                                                      |            |
|                 |                                                | 114572                                                 | INV                                              | 1/7/2016                                  | 3409                                             | 110110<br>250120                                                            |                  | Accounts Rec<br>Permit Charge                     |                                                      |                          | \$0.00<br>\$0.00                                     |                                                      |            |
|                 | Tools<br>Quotes                                | 114573                                                 | MWIP                                             | 1/7/2016                                  | 103                                              | 120000<br>122100                                                            |                  | Inventory*<br>WIP - Job Par                       | ts                                                   |                          | (\$20.19)<br>\$20.19                                 | ).                                                   |            |
|                 |                                                |                                                        |                                                  |                                           |                                                  |                                                                             |                  |                                                   |                                                      | _                        |                                                      |                                                      |            |
|                 |                                                |                                                        |                                                  |                                           |                                                  | Baron, Christine                                                            |                  |                                                   |                                                      |                          |                                                      | -                                                    |            |
| bor             | Job<br>Job Numbe                               | er 103                                                 |                                                  |                                           | Custome<br>Baron, Chris                          |                                                                             | Sit              | e<br>on, Christine                                |                                                      |                          |                                                      |                                                      |            |
| Details<br>mals | Job Type<br>Job Status<br>System<br>Labor Unit | Res-In<br>Jobcos<br>95-33                              | ntrusion<br>st<br>14 Intrusion<br>8 Used)        |                                           | 26691 Carlo                                      | ta Dr<br>o, CA 92691                                                        | 266<br>Miss      | 91 Carlota Dr<br>sion Viejo, CA<br>9) 925-7955    | 92691                                                |                          |                                                      |                                                      |            |
| urnal           | Part Jou                                       | rnal                                                   |                                                  |                                           |                                                  |                                                                             |                  |                                                   |                                                      |                          |                                                      |                                                      |            |
| burnal          | Part Code<br>943WH<br>6150                     | KEYPA                                                  | ACT 943WH<br>D 6150 LCD                          |                                           | Date<br>12/31/2015<br>12/31/2015                 |                                                                             | 2                | Unit Cost<br>1.90<br>43.08                        | 86.16                                                | 1/7/20168<br>1/7/20168   | 8:03:28 AM<br>8:03:28 AM                             | UserCode<br>Administra<br>Administra                 | tor        |
|                 | VISTA-32FB<br>5894<br>IM-1270<br>WAVE2         | WIREL<br>IM-12                                         | VISTA-32FB<br>ESS MOTION<br>70 12V 7AMP<br>WAVE2 |                                           | 12/31/2015<br>12/31/2015<br>1/7/2016<br>1/7/2016 | Main-OC<br>Main-OC                                                          | 1<br>3<br>1<br>1 | 270.35<br>105.56<br>9.20<br>10.99                 | 316.68<br>9.20                                       | 1/7/2016 8<br>1/7/2016 8 | 3:03:28 AM<br>3:03:28 AM<br>3:43:19 AM<br>3:43:19 AM | Administra<br>Administra<br>Administra<br>Administra | tor<br>tor |
|                 |                                                | Jan val 1                                              |                                                  |                                           | -, . , 20 20                                     |                                                                             | -                | TOTAL                                             | 697.18                                               |                          |                                                      |                                                      |            |
| ols             |                                                |                                                        |                                                  |                                           |                                                  |                                                                             |                  |                                                   |                                                      |                          |                                                      |                                                      |            |
| otes            | r                                              |                                                        |                                                  |                                           |                                                  |                                                                             |                  |                                                   |                                                      |                          |                                                      |                                                      |            |

### **Reviewing Labor Variances**

| 6                                      |                                                               | Jo                             | b - 103 (Bar           | on, Christine)                                                 |            |                                                             |                |                  |
|----------------------------------------|---------------------------------------------------------------|--------------------------------|------------------------|----------------------------------------------------------------|------------|-------------------------------------------------------------|----------------|------------------|
| Job                                    | Job                                                           |                                | Cust                   | omer 1003                                                      | Si         | te                                                          |                |                  |
| Labor<br>Constant<br>Schedule          | Job Number<br>Job Type<br>Job Status<br>System<br>Labor Units | Res-Intrusion                  | 2669<br>Missi          | n, Christine<br>1 Carlota Dr<br>on Viejo, CA 92691<br>925-7955 | 26<br>Mi   | ron, Christin<br>691 Carlota<br>ssion Viejo,<br>49) 925-795 | Dr<br>CA 92691 |                  |
|                                        | Time Shee                                                     | ets                            |                        |                                                                |            |                                                             |                |                  |
|                                        | Work Date                                                     | Installer                      | Job Task               | Description                                                    | Labor Task | Units                                                       | Pay Rate       | Amount           |
|                                        | 12/31/2015<br>12/31/2015                                      | Orson Goodman<br>Orlando Smith | 3 Install<br>3 Install | Dispatch Proce<br>Pick up Permit                               | IN<br>PM   | 5.50<br>2.50                                                | 40.00<br>40.00 | 220.00<br>100.00 |
| Time Sheets                            |                                                               |                                |                        |                                                                |            |                                                             |                |                  |
| 10000000000000000000000000000000000000 | Date                                                          |                                |                        | Labor Task                                                     | [          | •                                                           |                |                  |
|                                        | Installer                                                     |                                | -                      | Units                                                          |            |                                                             |                |                  |
|                                        | Job Task                                                      |                                | •                      | Pay Rate                                                       |            | •                                                           |                |                  |
|                                        | Description                                                   | ,<br>                          | _                      | Amount                                                         | [          |                                                             |                |                  |
|                                        | Description                                                   | 1                              |                        | Anount                                                         | ا س        | New                                                         | Delata         |                  |
| Cost Details                           |                                                               |                                |                        |                                                                | Add        | New                                                         | Delete         |                  |
| Journals                               |                                                               |                                |                        |                                                                |            |                                                             |                |                  |
| Tools                                  |                                                               |                                |                        |                                                                |            |                                                             |                |                  |
| Quotes                                 | ļ.                                                            |                                |                        |                                                                |            |                                                             |                |                  |

| Notes |  |  |  |
|-------|--|--|--|
|       |  |  |  |
|       |  |  |  |
|       |  |  |  |
|       |  |  |  |
|       |  |  |  |
|       |  |  |  |
|       |  |  |  |
|       |  |  |  |
|       |  |  |  |
|       |  |  |  |
|       |  |  |  |

### Reviewing Miscellaneous Expense Variances

| 0     |                     |                              | Jo                                                     | b - 103 (Ba              | ron, Chris                                               | itine)                                  |                                                                     |                                   |   |
|-------|---------------------|------------------------------|--------------------------------------------------------|--------------------------|----------------------------------------------------------|-----------------------------------------|---------------------------------------------------------------------|-----------------------------------|---|
|       | Job                 | Job                          |                                                        | Cust                     | tomer 1                                                  | .003                                    | Site                                                                |                                   |   |
| Cos   | Labor<br>et Details | -                            | Res-Intrusion                                          | 2669<br>Missi            | n, Christine<br>1 Carlota I<br>on Viejo, C<br>) 925-7955 | Or<br>CA 92691                          | Baron, Christir<br>26691 Carlota<br>Mission Viejo,<br>(949) 925-795 | Dr<br>CA 92691                    |   |
|       | <b>X</b>            | -                            |                                                        | Let Lu                   |                                                          |                                         | 1                                                                   |                                   |   |
|       | mission             | Date<br>1/7/2016<br>1/7/2016 | Vendor Code<br>City of Mission Viejo<br>Goodman, Orson | Check No<br>3225<br>3226 | Account<br>510105<br>510111                              | COS - Jobs-Permits<br>COS - Jobs-Wire & |                                                                     | Amount Exp<br>85.00 P<br>26.32 MH |   |
|       | Credit              |                              |                                                        |                          |                                                          | Total                                   |                                                                     | 111.32                            |   |
| E     | a 🖬<br>e/Return     |                              |                                                        |                          |                                                          |                                         |                                                                     |                                   |   |
| Journ | al Entry            |                              |                                                        |                          |                                                          |                                         |                                                                     |                                   |   |
| Rec   | eipt/Bill           |                              |                                                        |                          |                                                          |                                         |                                                                     |                                   |   |
| Tim   | 🕑<br>nesheet        |                              |                                                        |                          |                                                          |                                         |                                                                     |                                   |   |
|       |                     |                              |                                                        |                          |                                                          |                                         |                                                                     |                                   |   |
| Jo    | ournals             |                              |                                                        |                          |                                                          |                                         |                                                                     |                                   |   |
|       | Tools               |                              |                                                        |                          |                                                          |                                         |                                                                     |                                   |   |
|       | luotes              | <                            |                                                        |                          |                                                          |                                         |                                                                     |                                   | > |
|       |                     |                              |                                                        |                          |                                                          |                                         |                                                                     |                                   |   |

### **Commercial CCTV Job**

This Job is for a Commercial CCTV system with Change Orders.

### **Reviewing the Sales Summary page**

| 6                                             | Job - 1                                                                                                    | 107 (Art's Bar & Grill)                                                                                                    |                                                                                                    |
|-----------------------------------------------|----------------------------------------------------------------------------------------------------|----------------------------------------------------------------------------------------------------|----------------------------------------------------------------------------------------------------|
| Job                                           | Job                                                                                                    | Customer 1020                                                                                                    | Site                                                                                                    |
| Sales<br>Summary                              | Job Number 107<br>Job Type Com-CCTV<br>Job Status Jobcost<br>System C1020 CCTV<br>Labor Units 60 (52 Used)         | Art's Bar _Grill<br>3357 University Ave<br>Riverside, CA 92501<br>(951) 325-6100                                                                                                    | Art's Bar _Grill<br>3357 University Ave<br>Riverside, CA 92501<br>(951) 325-6100                                                                                                    |
| Work Order                                    | Sales Summary                                                                                                    |                                                                                                    |                                                                                                    |
| Job System                                    | Installs<br>Item Code<br>Install CCTV-Com<br>Job Labor-Com<br>Job Part-Com<br>Permits/Fees-Com                     | Description<br>Install CCTV System<br>Installation Labor<br>Job Part<br>Permits/Fees<br>Total                                                                                                    | Quantity         Amount           1         12250.00           32         2400.00           5         4870.00           1         225.00           \$19,745.00                                                 |
| Approvals<br>Tasks<br>Installs<br>\$12,475.00 | Parts<br>Part Code<br>DVR-8L-100A<br>S-5321-PL-10<br>UML-171-90<br>VDA-445W/MT<br>VDC-445V04-20S<br>VDN-498V06-21S | Description<br>CCTV BOSCH 8 CHANNEL DVR<br>CCTV Warning Sign<br>CCTV 17 INCH BOSCH MONITOR<br>CCTV EXTERIOR DOME CAMERA BR<br>FLEXIDOME CAMERA VDC-445V04-20S<br>CCTV EXTERIOR DOME CAMERA<br>Total | Quantity         Amount           1         0.00           7         0.00           2         0.00           9         0.00           13         0.00           9         0.00           \$0.00         \$0.00 |
| Recurring<br>\$106.50                         |                                                                                                    | Total Non Recurring<br>Total Non Recurring Billed<br>Total Credits<br>Balance to Bill                                                                                                    | \$19,745.00<br>\$19,745.00<br>\$0.00<br>\$0.00                                                                                                    |
| CO 107 - 1<br>CO 107 - 2<br>Labor             | Recurring<br>Item Code<br>Managed Access-Com<br>MON-Com<br>SVC CONT-Com                                            | Description<br>Managed Access<br>Monitoring<br>Service Contract                                                                                                    | Monthly Amt<br>40.00<br>67.00<br>72.50                                                                                                    |
| Cost Details<br>Journals<br>Tools             |                                                                                                    | Total Recurring<br>Total Recurring Billed                                                                                                    | \$179.50<br>\$179.50                                                                                                    |
| Quotes                                        | ļ                                                                                                    |                                                                                                    |                                                                                                    |

### **Reviewing the Change Orders**

| 0                        | Jol                                                                                                    | b - 107 (Art's Bar & Grill) |                 |                                                                                  |
|--------------------------|----------------------------------------------------------------------------------------------------|-----------------------------|-----------------|----------------------------------------------------------------------------------|
| Job                      | Job                                                                                                    | Customer                    | 1020            | Site                                                                             |
| CO 107 - 1               | Job Number 107<br>Job Type Com-CCTV<br>Job Status Jobcost<br>System C1020 CCTV<br>Labor Units 60 (52 Used) | ()                          | ty Ave<br>92501 | Art's Bar _Grill<br>3357 University Ave<br>Riverside, CA 92501<br>(951) 325-6100 |
| =                        | Change Order 107 -                                                                                         | 1                           |                 |                                                                                  |
| Installs<br>\$4,870.00   | Customer                                                                                                   | 1020                        | Г Mani          | ual Reversal                                                                     |
| Recurring                | Job <u>N</u> umber                                                                                         | 107 - 1                     | Prevailing Wage | 0.00                                                                             |
| \$73.00                  | Job <u>T</u> ype                                                                                           | Com-CCTV                    | Project Manager | <u></u>                                                                          |
| 2.5                      | Description                                                                                                | CCTV System - Commercial    | Salesperson     | George.Miller 🗾 🊲                                                                |
| Materials<br>\$0.00      | Ta <u>x</u> Group                                                                                          | Riverside County            | P.O. Number     |                                                                                  |
|                          | Branch                                                                                                    | RIV                         | Sold Date       | 12/17/2016                                                                       |
| Commissions              | Hold <u>B</u> ack %                                                                                        | 0                           | Projected Start |                                                                                  |
|                          | Install Company                                                                                            | RIV                         | Projected End   |                                                                                  |
|                          | Installer                                                                                                  | <b>▼</b> ∰                  |                 |                                                                                  |
|                          | Permits Requir<br>Permit 1                                                                                 | ed                          |                 | rior/exterior dome cameras<br>rior cameras with mounts.                          |
|                          | Permit 2                                                                                                   |                             |                 |                                                                                  |
|                          | Permit 3                                                                                                   |                             | , I.,           |                                                                                  |
| CO 107 - 2               |                                                                                                    |                             |                 |                                                                                  |
| Labor                    | 1                                                                                                    |                             |                 | Sales Reversal Apply                                                             |
| Cost Details<br>Journals | Installs R                                                                                                 | Recurring Materials         | Commissions     |                                                                                  |
| Tools                    |                                                                                                    |                             |                 |                                                                                  |
| Quotes                   | ļ                                                                                                    |                             |                 |                                                                                  |

### **Reviewing the Parts Reconcile List**

| 0                                                                                                    | Job                                                                                                    | - 107 (Art's Bar & Grill)                                                                                                    |                                                                                          |
|----------------------------------------------------------------------------------------------------|----------------------------------------------------------------------------------------------------|----------------------------------------------------------------------------------------------------|------------------------------------------------------------------------------------------|
| Job<br>CO 107 - 1<br>CO 107 - 2<br>Labor<br>Cost Details<br>Journals                                                          | Job Number 107<br>Job Type Com-CCTV<br>Job Status Jobcost<br>System C1020 CCTV<br>Labor Units 60 (52 Used)                                  | Customer 1020<br>Art's Bar _Grill<br>3357 University Ave<br>Riverside, CA 92501<br>(951) 325-6100                                                            | Site<br>Art's Bar _Grill<br>3357 University Ave<br>Riverside, CA 92501<br>(951) 325-6100 |
| Tools<br>Add Change<br>Order<br>Journal Entry<br>Map<br>Purchase<br>Orders<br>Documents<br>Phases<br>Part Reconcile<br>Quotes | S-5321-PL-10         CCTV V           UML-171-90         CCTV I           VDA-445WMT         CCTV E           VDC-445V04-20S         FLEXID | ition Jol<br>OSCH 8 CHANNEL DVR<br>Varning Sign<br>.7 INCH BOSCH MONITOR<br>XTTERIOR DOME CAMERA BRACKET<br>OME CAMERA VDC-445V04-20S<br>XTERIOR DOME CAMERA | b Quantity Issued Quantity<br>1 1 1<br>7 7<br>2 2<br>9 9<br>13 13<br>9 9<br>9            |
| Notes                                                                                                    |                                                                                                    |                                                                                                    |                                                                                          |

### Reviewing the Purchase Order List

| 0                  | Job - 1                                 | 07 (Art's Bar & Grill)                |                                       |
|--------------------|-----------------------------------------|---------------------------------------|---------------------------------------|
| Job                | Job                                     | Customer 1020                         | Site                                  |
| CO 107 - 1         | Job Number 107                          | Art's Bar _Grill                      | Art's Bar _Grill                      |
| CO 107 - 2         |                                         | 3357 University Ave                   | 3357 University Ave                   |
| Labor              | Job Status Jobcost<br>System C1020 CCTV | Riverside, CA 92501<br>(951) 325-6100 | Riverside, CA 92501<br>(951) 325-6100 |
| Cost Details       | Labor Units 60 (52 Used)                | (331) 323 0100                        | (951) 525 0100                        |
| Journals           |                                         |                                       |                                       |
| Tools              | Purchase Orders                         |                                       |                                       |
|                    | PO # Vendor                             | Amount Ordered                        | Due Back Ordered Full Rcpt            |
| Add Change         | 1155 ADI                                |                                       | 19/2016 N Y                           |
| Order              | 1156 Bosch Security System              | 10302.14 12/21/2015 12/2              | 28/2015 N Y                           |
|                    |                                         |                                       | $\cup$                                |
| 6                  |                                         |                                       |                                       |
| Journal Entry      |                                         |                                       |                                       |
|                    |                                         |                                       |                                       |
|                    |                                         |                                       |                                       |
| Мар                |                                         |                                       |                                       |
|                    |                                         |                                       |                                       |
|                    |                                         |                                       |                                       |
| Purchase<br>Orders |                                         |                                       |                                       |
|                    | 11                                      |                                       |                                       |
|                    |                                         |                                       |                                       |
| Documents          |                                         |                                       |                                       |
|                    | 41                                      |                                       |                                       |
| Quotes             | 11                                      |                                       |                                       |

| Notes |  |  |
|-------|--|--|
|       |  |  |
|       |  |  |
|       |  |  |
|       |  |  |
|       |  |  |
|       |  |  |
|       |  |  |
|       |  |  |
|       |  |  |
|       |  |  |

### **Reviewing the Job Appointments & Time Sheets**

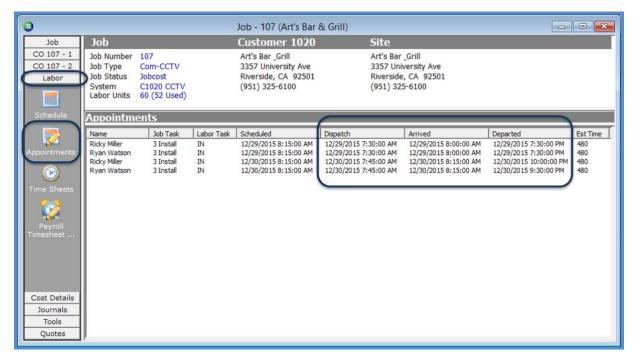

| 0                                           |                                                                                                    |                                                                                                    |                                                                                                    | lob - 107 (Art's Ba                                                             | r & (                                  | Grill)                                    |                                                                      |                                                                      |                                                                    |  |
|---------------------------------------------|----------------------------------------------------------------------------------------------------|----------------------------------------------------------------------------------------------------|----------------------------------------------------------------------------------------------------|---------------------------------------------------------------------------------|----------------------------------------|-------------------------------------------|----------------------------------------------------------------------|----------------------------------------------------------------------|--------------------------------------------------------------------|--|
| Job                                         | Job                                                                                                    |                                                                                                    |                                                                                                    | Customer 102                                                                    | D                                      |                                           | Site                                                                 |                                                                      |                                                                    |  |
| CO 107 - 1<br>CO 107 - 2<br>Labor           | System                                                                                                    | 107<br>Com-CCTV<br>Jobcost<br>C1020 CCTV<br>60 (52 Used)                                                                 |                                                                                                    | Art's Bar _Grill<br>3357 University Ave<br>Riverside, CA 9250<br>(951) 325-6100 |                                        |                                           | Art's Bar _Grill<br>3357 Universit<br>Riverside, CA<br>(951) 325-610 | 92501                                                                |                                                                    |  |
| Schedule                                    | Time Shee                                                                                                    | ets                                                                                                    |                                                                                                    |                                                                                 |                                        |                                           |                                                                      |                                                                      |                                                                    |  |
|                                             | Work Date                                                                                                    | Installer                                                                                                    | Job Task                                                                                                    | Description                                                                     | Labo                                   | r Task                                    | Units                                                                | Pay Rate                                                             | Amount                                                             |  |
| Appointments                                | 12/29/2015<br>12/29/2015<br>12/30/2015<br>12/30/2015<br>12/29/2015<br>12/29/2015<br>12/30/2015<br>12/30/2015 | Ricky Miller<br>Ryan Watson<br>Ricky Miller<br>Ryan Watson<br>Ricky Miller<br>Ryan Watson<br>Ricky Miller<br>Ryan Watson | 3 Install<br>3 Install<br>3 Install<br>3 Install<br>3 Install<br>3 Install<br>3 Install<br>3 Install<br>3 Install | Dispatch Process<br>Dispatch Process                                            | IN<br>IN<br>IN<br>IN<br>IN<br>IN<br>IN |                                           | 8.00<br>8.00<br>8.00<br>4.00<br>4.00<br>6.25<br>5.75                 | 40.00<br>40.00<br>40.00<br>40.00<br>60.00<br>60.00<br>60.00<br>60.00 | 320.00<br>320.00<br>320.00<br>240.00<br>240.00<br>375.00<br>345.00 |  |
| Cost Details                                | Date<br>Installer<br>Job Task<br>Description                                                                 | 12/29/2015<br>Ricky Miller<br>3 Install<br>OT                                                                            | -                                                                                                    | Labor 1<br>Units<br>Pay Ra<br>Amoun                                             | te                                     | IN<br>4.00<br>60.00<br>240<br><u>A</u> dd | <br><br>                                                             | Delete                                                               |                                                                    |  |
| Cost Details<br>Journals<br>Tools<br>Quotes |                                                                                                    |                                                                                                    |                                                                                                    |                                                                                 |                                        |                                           |                                                                      |                                                                      |                                                                    |  |

### **Reviewing the Job Notes**

|                                                                                                    | Job - 107 (Art's Bar & Grill)   |                                              |                                                                                  |              |                                                        |           |                            |
|----------------------------------------------------------------------------------------------------|---------------------------------|----------------------------------------------|----------------------------------------------------------------------------------|--------------|--------------------------------------------------------|-----------|----------------------------|
| Job                                                                                                    | Job                             |                                              | Customer 1020                                                                    |              | Site                                                   |           |                            |
| CO 107 - 1<br>CO 107 - 2<br>Labor<br>Cost Details                                                               | Job Status Jobco<br>System C102 | CCTV<br>ost<br>0 CCTV<br>2 Used)             | Art's Bar _Grill<br>3357 University Ave<br>Riverside, CA 92501<br>(951) 325-6100 |              | Art's Bar _0<br>3357 Unive<br>Riverside,<br>(951) 325- | cA 92501  |                            |
| Journals<br>Tools                                                                                               | Job Notes                       |                                              |                                                                                  |              |                                                        |           |                            |
| the second second second second second second second second second second second second second second second se |                                 |                                              |                                                                                  |              |                                                        | ,         |                            |
|                                                                                                    | Date<br>12/14/2015 11:14:18     | User                                         | Note     City of Riverside work permit                                           | Note         | Access Lvl<br>2                                        | Edit Date | Edit User<br>Administrator |
|                                                                                                    |                                 |                                              |                                                                                  |              |                                                        |           |                            |
| Notes<br>Invoicing                                                                                              |                                 |                                              |                                                                                  |              |                                                        |           |                            |
| Invoicing                                                                                                    | Note Edit     Created 12        | /14/2015 11:14:18 AM                         | t (Administrator) Access Level                                                   | 2            |                                                        | ]         |                            |
| Invoicing<br>Issue Parts                                                                                        | Created 12                      | /14/2015 11:14:18 AM<br>/14/2015 11:14:18 AM | (Administrator)                                                                  | 2<br>Install | <u> </u>                                               | ]         |                            |
| Invoicing                                                                                                    | Created 12<br>Last Edit 12      |                                              | 1 (Administrator)<br>1 (Administrator) Note Type                                 |              |                                                        |           |                            |

| Notes |  |
|-------|--|
|       |  |
|       |  |
|       |  |
|       |  |
|       |  |
|       |  |
|       |  |
|       |  |
|       |  |

### **Reviewing the Job Documents**

| 0                                                                  |                                                                   | Job - 107 ( | Art's Bar & Grill                     | )             |                                              |                                |     |
|--------------------------------------------------------------------|-------------------------------------------------------------------|-------------|---------------------------------------|---------------|----------------------------------------------|--------------------------------|-----|
| Job                                                                | Job                                                               |             | Customer 10                           | 20            | Site                                         |                                |     |
| CO 107 - 1<br>CO 107 - 2                                           | Job Number 107<br>Job Type Com-CCTV                               |             | Art's Bar _Grill<br>3357 University A | ve            | Art's Bar _Gr<br>3357 Univers                |                                |     |
| Labor<br>Cost Details                                              | Job Status Jobcost<br>System C1020 CCT<br>Labor Units 60 (52 Used |             | Riverside, CA 92<br>(951) 325-6100    | 501           | Riverside, C/<br>(951) 325-61                |                                |     |
| Journals                                                           |                                                                   | •           |                                       |               |                                              |                                |     |
| Tools                                                              | Customer Site/Job                                                 | Documents   | 5                                     |               |                                              |                                |     |
| I I I - I                                                          | File Name                                                         | Description | Job Code                              | Туре          | Last Updated                                 | User                           | For |
| Journal Entry                                                      | Job 120 Installation Checklis<br>C-1020 Security Contract.pdf     |             | 107<br>107                            | Insta<br>Cont | 1/8/2016 12:12:00 PM<br>1/8/2016 12:07:00 PM | Administrator<br>Administrator |     |
| Map<br>Purchase<br>Orders<br>Documents<br>Phases<br>Part Reconcile | <                                                                 |             |                                       |               |                                              |                                | >   |

| Notes |  |
|-------|--|
|       |  |
|       |  |
|       |  |
|       |  |
|       |  |
|       |  |
|       |  |
|       |  |
|       |  |

### Reviewing the Job Costing form

|     | Job                                           |                        | Art's Bar & Grill)<br>er 1020 | Site                             |       | _              |          |
|-----|-----------------------------------------------|------------------------|-------------------------------|----------------------------------|-------|----------------|----------|
| •   | JOD<br>Job Number 107                         |                        | showed hereinforcements       | All and all a final states       |       |                |          |
| -   | Job Type Com-CCTV                             | Art's Bar<br>3357 Univ | ersity Ave                    | Art's Bar _Gril<br>3357 Universi |       |                |          |
|     | Job Status Jobcost                            | Riverside,             | CA 92501                      | Riverside, CA                    | 92501 |                |          |
|     | System C1020 CCTV<br>Labor Units 60 (52 Used) | (951) 325              | i-6100                        | (951) 325-61                     | 00    |                |          |
|     | Cabbi Units 00 (52 05ed)                      |                        |                               |                                  |       |                |          |
| n [ | Costing                                       |                        |                               |                                  |       |                |          |
|     | Estimated                                     | Ø                      | Actual                        |                                  | 😡 WIP |                |          |
|     | Income                                        |                        | Income                        |                                  | Mai   | terial 1       | \$0.00   |
|     | Install Charge                                | \$12,475.00            | Install Charge                | \$19,745.00                      | Mai   | terial 2       | \$0.00   |
|     | Change Orders                                 | \$7,270.00             |                               |                                  | Lab   | or             | \$0.00   |
|     | Costs                                         |                        | Costs                         |                                  | Sub   | ocontractors   | \$0.00   |
|     | Parts                                         | \$10,664.57            | Parts                         | \$10,354.57                      | Equ   | upment Rentals | \$0.00   |
|     | Labor                                         | \$1,680.00             | Labor                         | \$2,480.00                       | 🤰 Per | mits Fees      | \$0.00   |
|     | O <u>v</u> erhead                             | \$0.00                 | Overhead                      | \$0.00                           | Ove   | erhead         | \$0.00   |
|     | Subcontractors                                | \$0.00                 | Subcontractors                | \$0.00                           | Cor   | mmissions      | \$0.00   |
|     | Equipment Rentals                             | \$0.00                 | Equipment Rentals             | \$0.00                           | Oth   | ner            | \$0.00   |
|     | Permits Fees                                  | \$225.00               | Permits Fees                  | \$195.00                         | T     | otal WIP       | \$0.00   |
|     | Other                                         | \$0.00                 | Other                         | \$0.00                           |       |                | , ,,,,,, |
|     | Sub Total                                     | \$12,569.57            | Sub Total                     | \$13,029.57                      | Recur |                |          |
|     | Sub Profit/Loss                               | \$7,175.43 36%         | Sub Profit/Loss               | \$6,715.43                       | 140/  | RMR [          | \$179.50 |
| J   | Commissions                                   | \$2,463.20             | Commissions                   | \$2,463.20                       |       | 1              | \$1/9.30 |
|     | Total                                         | \$15,032.77            | Total                         | \$15,492.77                      | Act   |                |          |
| •   | Profit/Loss                                   | \$4,712.23 24%         | Profit/Loss                   | \$4,252.23 2                     | 7%    | ivated RMR     | \$106.50 |
|     |                                               |                        | Hold Back                     | \$0.00                           |       |                | \$100.50 |
| 2   |                                               | Apply                  | Include W                     | IP Amounts                       |       |                |          |
| -   |                                               |                        |                               |                                  |       |                |          |
| -11 |                                               |                        |                               |                                  |       |                |          |
|     |                                               |                        |                               |                                  |       |                |          |
| 1   |                                               |                        |                               |                                  |       |                |          |

### **Review Cost Variances**

### **Review Material Variances**

| 9              |                                                  |                          |                              | Purchase Ord                     | ler 1156        |                  |         |        |          |       |                   |
|----------------|--------------------------------------------------|--------------------------|------------------------------|----------------------------------|-----------------|------------------|---------|--------|----------|-------|-------------------|
| Vendo<br>Bosch | r<br>I Security Systems Inc                      | Category<br>Installation |                              |                                  |                 |                  |         |        |          |       | Now<br>It Expense |
| Pur            | chase Order                                      |                          |                              |                                  |                 |                  |         |        |          |       |                   |
|                | Bosch Security Syste                             |                          | PO Number                    | Branch                           |                 |                  |         |        |          |       |                   |
|                | 33902 Treasury Cent<br>Chicago, Illinois 606     | 1156                     | RIV                          |                                  |                 |                  |         |        |          |       |                   |
|                | Phone: (888) 289-00                              | 96                       | Tracking #                   | Order Date                       |                 | Acknowledged     |         |        |          |       |                   |
|                | Fax: (585) 223-9180                              |                          |                              | 12/21/2015                       |                 |                  |         |        |          |       |                   |
|                | ip To: 16723 Van Buren Blv<br>Woodcrest, CA 9250 |                          | Ship Date                    | Ship Metho                       |                 |                  |         |        |          |       |                   |
| Ed             | 10 C                                             | 74                       |                              | UPS Grou                         |                 |                  |         |        |          |       |                   |
| Drop           | Ship                                             |                          | Parts Due Date               | Job Numbe                        |                 |                  |         |        |          |       |                   |
|                |                                                  |                          | 12/28/2015                   | 107                              | <u></u>         |                  |         |        |          |       |                   |
|                |                                                  |                          |                              | Art's Bar_G                      | <i>arill</i>    | Select from All  | Parte   |        |          |       |                   |
| Par            | rts 10302.14 Expense (                           | 0.00   Documents         |                              |                                  |                 | 1. Select Hold A |         |        |          |       | 1                 |
|                |                                                  |                          |                              |                                  | Parts List      |                  |         | (      |          |       |                   |
| -              | Part                                             | Description              | Vendor Part                  | Pkg Qty                          | Quantity        | Cost             | Amount  | Rcvd   | Std Cost | BO    |                   |
|                | UML-171-90                                       | CCTV 17 INCH BOSC        |                              | 1                                | 2               | 525.00           | 1050.00 | 2      | 525.00   |       |                   |
|                | DVR-8L-100A                                      | CCTV BOSCH 8 CHA         | and the second second second | 1                                | 1               | 2159.99          | 2159.99 | 1      | 2159.99  |       |                   |
|                | VDN-498V06-21S                                   | CCTV EXTERIOR DC         |                              | 1                                | 9               | 460.00           | 4140.00 | 9      | 480.00   |       |                   |
|                | VDA-445WMT                                       | CCTV EXTERIOR DC         | VDA-445WMT                   | 1                                | 9               | 46.35            | 417.15  | 9      | 46.35    |       |                   |
|                | VDC-445V04-20S                                   | FLEXIDOME CAMER,         | VDC-445V04-20S               | 1                                | 13              | 195.00           | 2535.00 | 13     | 205.00   |       |                   |
|                | _                                                |                          |                              |                                  |                 | $\smile$         |         |        |          |       | 1                 |
|                |                                                  |                          |                              |                                  |                 |                  |         |        |          |       |                   |
|                |                                                  |                          |                              |                                  |                 |                  |         |        |          |       | _                 |
| Mem            | 2                                                |                          | ^                            | Created By                       |                 |                  |         |        |          |       |                   |
|                |                                                  |                          |                              | Administrator 1/7/2<br>Edited By |                 |                  |         | То     | tal Cost | 10302 | 2.14              |
|                |                                                  |                          | v .                          | Administrator 1/7/2              | 016 12:47:17 PM |                  |         | Receiv | ed Cost  | 10302 | 2.14              |
|                |                                                  |                          |                              |                                  |                 |                  |         |        |          |       |                   |
| ∏ <u>R</u> e   | Open PO                                          | Closed Purc              | hase Order                   |                                  |                 |                  |         |        |          |       | Cancel            |

### Labor Variances

| 9                                 |                                                                                                    |                                                                                                    | į                                                                                                    | Job - 107 (Art's Ba                                                                                        | r &                                   | Grill)  |                                                                                  |                                                                      |                                                                    | - • × |
|-----------------------------------|----------------------------------------------------------------------------------------------------|----------------------------------------------------------------------------------------------------|----------------------------------------------------------------------------------------------------|----------------------------------------------------------------------------------------------------|---------------------------------------|---------|----------------------------------------------------------------------------------|----------------------------------------------------------------------|--------------------------------------------------------------------|-------|
| Job                               | Job                                                                                                    |                                                                                                    |                                                                                                    | Customer 1020                                                                                              | )                                     | S       | ite                                                                              |                                                                      |                                                                    |       |
| CO 107 - 1<br>CO 107 - 2<br>Labor | Job Number<br>Job Type<br>Job Status<br>System<br>Labor Units                                                | 107<br>Com-CCTV<br>Jobcost<br>C1020 CCTV<br>60 (52 Used)                                                                 |                                                                                                    | Art's Bar _Grill<br>3357 University Ave<br>Riverside, CA 92501<br>(951) 325-6100                           | 57 University Ave<br>erside, CA 92501 |         | Art's Bar _Grill<br>3357 University Ave<br>Riverside, CA 92501<br>(951) 325-6100 |                                                                      |                                                                    |       |
| Schedule                          | Time Shee                                                                                                    | ets                                                                                                    |                                                                                                    |                                                                                                    |                                       |         |                                                                                  |                                                                      |                                                                    |       |
| 2                                 | Work Date                                                                                                    | Installer                                                                                                    | Job Task                                                                                             | Description                                                                                                | Labo                                  | or Task | Units                                                                            | Pay Rate                                                             | Amount                                                             | ]     |
| Appointments                      | 12/29/2015<br>12/29/2015<br>12/30/2015<br>12/30/2015<br>12/29/2015<br>12/29/2015<br>12/29/2015<br>12/30/2015 | Ricky Miller<br>Ryan Watson<br>Ricky Miller<br>Ryan Watson<br>Ricky Miller<br>Ryan Watson<br>Ricky Miller<br>Ryan Watson | 3 Install<br>3 Install<br>3 Install<br>3 Install<br>3 Install<br>3 Install<br>3 Install<br>3 Install | Dispatch Process<br>Dispatch Process<br>Dispatch Process<br>Dispatch Process<br>OT<br>OT<br>OT<br>OT<br>OT | IN<br>IN                              |         | 8.00<br>8.00<br>8.00<br>4.00<br>6.25<br>5.75                                     | 40.00<br>40.00<br>40.00<br>40.00<br>60.00<br>60.00<br>60.00<br>60.00 | 320.00<br>320.00<br>320.00<br>240.00<br>240.00<br>375.00<br>345.00 |       |
|                                   | Date                                                                                                    | 12/29/2015                                                                                                    |                                                                                                    | Labor T                                                                                                    | ask                                   | IN      | •                                                                                | ]                                                                    |                                                                    |       |
|                                   | Installer                                                                                                    | Ricky Miller                                                                                                    | •                                                                                                    | Units                                                                                                    |                                       | 4.00    |                                                                                  |                                                                      |                                                                    |       |
|                                   | Job Task                                                                                                    | 3 Install                                                                                                    | •                                                                                                    | Pay Ra                                                                                                    | te                                    | 60.00   | -                                                                                | ]                                                                    |                                                                    |       |
|                                   | Description                                                                                                  | ОТ                                                                                                    |                                                                                                    | Amount                                                                                                    | ŧ                                     | 240     |                                                                                  | ]                                                                    |                                                                    |       |
| Cost Details                      |                                                                                                    |                                                                                                    |                                                                                                    |                                                                                                    |                                       | Add     | New                                                                              | Delete                                                               |                                                                    |       |
| Journals                          |                                                                                                    |                                                                                                    |                                                                                                    |                                                                                                    |                                       |         |                                                                                  |                                                                      |                                                                    |       |
| Tools<br>Quotes                   |                                                                                                    |                                                                                                    |                                                                                                    |                                                                                                    |                                       |         |                                                                                  |                                                                      |                                                                    |       |

### Miscellaneous Expense Variances

| 6                |                      | Job                   | - 107 (Art's B | ar & Grill)         | 2                        | [                   | - • ×        |  |  |  |  |
|------------------|----------------------|-----------------------|----------------|---------------------|--------------------------|---------------------|--------------|--|--|--|--|
| Job              | Job                  |                       | Cu             | stomer 1            | 1020                     | Site                |              |  |  |  |  |
| CO 107 - 1       | Job Number           | 107                   | Art            | 's Bar _Grill       |                          | Art's Bar _Grill    |              |  |  |  |  |
| CO 107 - 2       | Job Type             | Com-CCTV              | 335            | 3357 University Ave |                          |                     |              |  |  |  |  |
| Labor            | Job Status<br>System | Jobcost<br>C1020 CCTV |                | erside, CA          |                          | Riverside, CA 92501 |              |  |  |  |  |
| Cost Details     |                      | 60 (52 Used)          | (95            | 1) 325-610          | U                        | (951) 325-6100      |              |  |  |  |  |
|                  |                      |                       |                |                     |                          |                     |              |  |  |  |  |
| 6                | Cost - Checks        |                       |                |                     |                          |                     |              |  |  |  |  |
| Check            | Date                 | Vendor Code           | Check No       | Account             | Description              | Amount              | Expense Type |  |  |  |  |
|                  | 1/7/2016             | City of Riverside     | 3228           | 510005              | City Fire Inspection Fee | 195.00              | P            |  |  |  |  |
| Commission       |                      |                       |                |                     | Total                    | 195.00              |              |  |  |  |  |
|                  |                      |                       |                |                     |                          |                     |              |  |  |  |  |
| Credit           | I                    |                       |                |                     |                          |                     |              |  |  |  |  |
| 50               |                      |                       |                |                     |                          |                     |              |  |  |  |  |
| Issue/Return     |                      |                       |                |                     |                          |                     |              |  |  |  |  |
| Journal Entry    |                      |                       |                |                     |                          |                     |              |  |  |  |  |
| Receipt/Bill     |                      |                       |                |                     |                          |                     |              |  |  |  |  |
| (E)<br>Timesheet |                      |                       |                |                     |                          |                     |              |  |  |  |  |
| Journals         |                      |                       |                |                     |                          |                     |              |  |  |  |  |
| Tools            |                      |                       |                |                     |                          |                     |              |  |  |  |  |
| Quotes           | <                    |                       |                |                     |                          |                     | >            |  |  |  |  |
|                  | 1                    |                       |                |                     |                          |                     |              |  |  |  |  |